# Årsredovisning för

# **Brf Tre Kronors Backe**

769625-5798

# Räkenskapsåret 2020-01-01 - 2020-12-31

| Innehållsförteckning:  | Sida |  |
|------------------------|------|--|
|                        |      |  |
| Förvaltningsberättelse | 1-2  |  |
| Resultaträkning        | 3    |  |
| Balansräkning          | 4-5  |  |
| Kassaflödesanalys      | 6    |  |
| Noter                  | 7-11 |  |
| Underskrifter          | 11   |  |

769625-5798

## Förvaltningsberättelse

Styrelsen för Brf Tre Kronors Backe, 769625-5798, får härmed avge årsredovisning för verksamhetsåret 2020. Alla belopp redovisas i kronor om inget annat anges.

### Verksamheten

#### Allmänt om verksamheten

#### Bostadsrättsföreningen

Bostadsrättsföreniningen registrerades 2012-11-26 och har till ändamål att främja medlemmarnas ekonomiska intressen genom att i föreningens hus upplåta bostadslägenheter under nyttjanderätt och utan tidsbegränsning. Föreningens aktuella stagdar registrerades 2016-03-21.

Bostadsrättsföreningen har sitt säte i Stockholms Län, Nacka kommun.

#### **Fastigheten**

Bostadsrättsföreningen förvärvade fastigheten Nacka Sicklaön 38:23 2016-06-30. Fastigheten består av 2 punkthus med 47 bostadslägenheter. Total BOA 3 835 m². Totalentreprenadkontrakt tecknades med Peab Bostad AB 2016-06-30. Entreprenaden blev godkänd och garantitiden gäller från 2019-02-28 samt slutbesked erhölls 2019-09-16. Föreningen och styrelsen har tecknat ansvarsförsäkring hos Folksam fram till 2022-01-01.

#### Styrelse, firmateckning och revisorer

Styrelsen har haft följande sammansättning under perioden 2020-01-01 - 2020-12-31:

| Mikael Persson    | Ordförande | 2020-01-01 - 2020-12-31 |
|-------------------|------------|-------------------------|
| Catharina Grundel | Ledamot    | 2020-01-01 - 2020-12-31 |
| Mikael Ericsson   | Ledamot    | 2020-01-01 - 2020-06-16 |
| Eddy Chabo        | Ledamot    | 2020-06-16 - 2020-12-31 |
| Tero Ojala        | Ledamot    | 2020-01-01 - 2020-12-31 |
| Claes Gustafsson  | Ledamot    | 2020-01-01 - 2020-12-31 |
| Eddy Chabo        | Suppleant  | 2020-01-01 - 2020-06-16 |
| Caroline Stråhle  | Suppleant  | 2020-01-01 - 2020-12-31 |
| Anna Gustin       | Suppleant  | 2020-06-16 - 2020-12-31 |
| Martina Söderberg | Suppleant  | 2020-06-16 - 2020-12-31 |

Bostadsrättsföreningen tecknas av styrelsen, två ledamöter i förening.

Styrelsen har under 2020 haft 14 protokollförda styrelsemöten, varav ett var konstituerande möte. Ordinarie föreningsstämma avseende föregående räkenskapsår hölls 2020-06-16.

Under räkenskapsåret har Ernst & Young AB varit revisionsbolag.

## Bostadsrättsföreningens förvaltning

Den ekonomiska förvaltningen har skötts av Peab Bostad AB.

## Medlemsinformation

Antal lägenheter: 47 Överlåtelser under året: 5

Antal medlemmar vid räkenskapsårets början: 74

Tillkommande medlemmar: 10 Avgående medlemmar: 9

Antal medlemmar vid räkenskapsårets slut: 75

#### Väsentliga händelser under räkenskapsåret

Under räkenskapsåret har ekonomisk uppgörelse för entreprenadens kostnader och intäkter upptagna i specifikation "AVRÄKNING BRF Tre Kronors Backe 2020-06-12" träffats mellan föreningen och Peab Bostad AB.

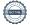

| Flerårsöversikt                   | 2020      | 2019       | 2018 | Belopp i kr<br>2017 |
|-----------------------------------|-----------|------------|------|---------------------|
| Nettoomsättning                   | 3 649 553 | 2 677 229  | -    | -                   |
| Resultat efter finansiella poster | -565 409  | -1 161 657 | -    | -                   |
| Soliditet, %                      | 87        | 86         | 81   | -                   |
| Lån per kym bostadsyta            | 12 024    | 12 648     | _    | _                   |

665

Peab Bostad AB erhåller samtliga intäkter fram t.o.m. avräkningsdagen 2019-02-28.

650

## Förändringar i eget kapital

Årsavgift per kvm bostadsyta

|                         | _           | Upplåtelse- | Yttre        | Balanserat | Årets      |
|-------------------------|-------------|-------------|--------------|------------|------------|
|                         | Insatser    | avgifter un | derhållsfond | resultat   | resultat   |
| Vid årets början        | 237 739 000 | 76 021 000  |              |            | -1 161 657 |
| Omföring av fg års resi | ultat       |             |              | -1 161 657 | 1 161 657  |
| Yttre underhållsfond    |             |             | 115 050      | -115 050   |            |
| Årets resultat          |             |             |              |            | -565 409   |
| Vid årets slut          | 237 739 000 | 76 021 000  | 115 050      | -1 276 707 | -565 409   |

## Resultatdisposition

|                                                                   | Belopp i kr            |
|-------------------------------------------------------------------|------------------------|
| Till föreningsstämmans förfogande finns följande disponibla medel |                        |
| Balanserat resultat<br>Årets resultat                             | -1 276 707<br>-565 409 |
| Totalt                                                            | -1 842 116             |
| Styrelsen föreslår föreningsstämman följande disposition:         |                        |
| Avsättning till yttre underhållsfond                              | 115 050                |
| Balanseras i ny räkning                                           | -1 957 166             |
| Totalt                                                            | -1 842 116             |

Bostadsrättsföreningens resultat och ställning framgår av efterföljande resultat- och balansräkningar med noter. Peab Bostad står för alla kostnader och erhåller alla intäkter t o m avräkningsdagen 2019-02-28.

Resultaträkning

| Resultationing                    |     |             |             |
|-----------------------------------|-----|-------------|-------------|
| Belopp i kr                       | Not | 2020-01-01- | 2019-01-01- |
|                                   |     | 2020-12-31  | 2019-12-31  |
| Rörelseintäkter                   |     |             |             |
| Nettoomsättning                   | 1   | 3 649 553   | 2 677 229   |
| Summa rörelseintäkter             |     | 3 649 553   | 2 677 229   |
| Rörelsekostnader                  |     |             |             |
| Driftskostnader                   | 2   | -936 926    | -882 760    |
| Externa rörelsekostnader          |     | -365 820    | -303 282    |
| Personalkostnader                 |     | -60 995     | -           |
| Avskrivningar                     |     | -2 395 836  | -1 996 528  |
| Summa rörelsekostnader            |     | -3 759 577  | -3 182 570  |
| Rörelseresultat                   |     | -110 024    | -505 341    |
| Finansiella poster                |     | 455.005     | 050.040     |
| Räntekostnader                    |     | -455 385    | -656 316    |
| Summa finansiella poster          |     | -455 385    | -656 316    |
| Resultat efter finansiella poster |     | -565 409    | -1 161 657  |
| Resultat före skatt               |     | -565 409    | -1 161 657  |
| Årets resultat                    |     | -565 409    | -1 161 657  |

Balansräkning

| Belopp i kr                                                       | Not    | 2020-12-31       | 2019-12-31          |
|-------------------------------------------------------------------|--------|------------------|---------------------|
|                                                                   |        |                  |                     |
| TILLGÅNGAR                                                        |        |                  |                     |
| Anläggningstillgångar                                             |        |                  |                     |
| Materiella anläggningstillgångar                                  |        |                  |                     |
| Byggnader och mark                                                | 3      | 356 787 636      | 359 183 472         |
| Pågående nyanläggningar                                           | 4      |                  |                     |
| Summa materiella anläggningstillgångar                            |        | 356 787 636      | 359 183 472         |
| Summa anläggningstillgångar                                       |        | 356 787 636      | 359 183 472         |
| Omsättningstillgångar                                             |        |                  |                     |
| Kortfristiga fordringar                                           |        |                  | 500 400             |
| Kundfordringar                                                    | E      | -<br>            | 583 436             |
| Övriga fordringar<br>Förutbetalda kostnader och upplupna intäkter | 5<br>6 | 52 151<br>99 229 | 2 410 579<br>88 918 |
|                                                                   | O      |                  |                     |
| Summa kortfristiga fordringar                                     |        | 151 380          | 3 082 933           |
| Kassa och bank                                                    |        |                  |                     |
| Kassa och bank                                                    |        | 1 707 265        | 1 660 654           |
| Summa kassa och bank                                              |        | 1 707 265        | 1 660 654           |
| Summa omsättningstillgångar                                       |        | 1 858 645        | 4 743 587           |
| SUMMA TILLGÅNGAR                                                  |        | 358 646 281      | 363 927 059         |

| Belopp i kr                                      | Not | 2020-12-31  | 2019-12-31  |
|--------------------------------------------------|-----|-------------|-------------|
| EGET KAPITAL OCH SKULDER                         |     |             |             |
| Eget kapital                                     |     |             |             |
| Bundet eget kapital                              |     |             |             |
| Insatser                                         |     | 237 739 000 | 313 760 000 |
| Upplåtelseavgifter                               |     | 76 021 000  | -           |
| Yttre underhållsfond                             |     | 115 050     | -           |
| Summa bundet eget kapital                        |     | 313 875 050 | 313 760 000 |
| Fritt eget kapital                               |     |             |             |
| Balanserat resultat                              |     | -1 276 707  | -           |
| Årets resultat                                   |     | -565 409    | -1 161 657  |
| Summa fritt eget kapital                         |     | -1 842 116  | -1 161 657  |
| Summa eget kapital                               |     | 312 032 934 | 312 598 343 |
| Långfristiga skulder                             | 7.0 | 45 000 000  | 47.440.074  |
| Övriga skulder till kreditinstitut               | 7,8 | 45 696 266  | 47 143 374  |
| Summa långfristiga skulder                       |     | 45 696 266  | 47 143 374  |
| Kortfristiga skulder Skulder till kreditinstitut | 8   | 417 108     | 237 108     |
| Leverantörsskulder                               | 0   | 131 182     | 73 185      |
| Skatteskulder                                    |     | 78 080      | 339 040     |
| Övriga skulder                                   | 9   | 3 850       | 2 678 526   |
| Upplupna kostnader och förutbetalda intäkter     | 10  | 286 861     | 857 483     |
| Summa kortfristiga skulder                       |     | 917 081     | 4 185 342   |
| SUMMA EGET KAPITAL OCH SKULDER                   |     | 358 646 281 | 363 927 059 |

# Kassaflödesanalys

|                                                                              | 2020-01-01- | 2019-01-01- |
|------------------------------------------------------------------------------|-------------|-------------|
| Belopp i kr                                                                  | 2020-12-31  | 2019-12-31  |
| Den löpande verksamheten                                                     |             |             |
| Resultat efter finansiella poster                                            | -565 409    | -1 161 657  |
| Justeringar för poster som inte ingår i kassaflödet, m m                     | 2 395 836   | 1 996 528   |
|                                                                              | 1 830 427   | 834 871     |
| Kassaflöde från den löpande verksamheten före förändringar av rörelsekapital | 1 830 427   | 834 871     |
| Kassaflöde från förändringar i rörelsekapital                                |             |             |
| Ökning(-)/Minskning (+) av rörelsefordringar                                 | 551 940     | 7 928 362   |
| Ökning(-)/Minskning (+) av fordringar till Peab                              | -298 914    | 468 700     |
| Ökning(+)/Minskning (-) av rörelseskulder                                    | -769 735    | -13 427 128 |
| Kassaflöde från den löpande verksamheten                                     | 1 313 718   | -4 195 195  |
| Investeringsverksamheten                                                     |             |             |
| Kassaflöde från investeringsverksamheten                                     |             |             |
| Finansieringsverksamheten                                                    |             |             |
| Upptagna lån                                                                 |             | 47 380 482  |
| Amortering av låneskulder                                                    | -1 267 108  | -47 848 599 |
| Inbetalda insatser                                                           |             | 5 945 000   |
| Kassaflöde från finansieringsverksamheten                                    | -1 267 108  | 5 476 883   |
| Årets kassaflöde                                                             | 46 610      | 1 281 688   |
| Likvida medel vid årets början                                               | 1 660 655   | 378 967     |
| Likvida medel vid årets slut                                                 | 1 707 265   | 1 660 655   |

769625-5798

## **Noter**

## Redovisningsprinciper

#### Allmänna redovisningsprinciper

Årsredovisningen är upprättad i enlighet med årsredovisningslagen och BFNAR 2016:10, Årsredovisning i mindre ekonomiska föreningar (K2).

#### Nyckeltalsdefinitioner

Soliditet, justerat eget kapital i förhållande till balansomslutningen.

### Fordringar, skulder och avsättningar

Fordringar har värderats till det lägsta av anskaffningsvärde och det belopp varmed de beräknas bli reglerade. Övriga tillgångar, skulder samt avsättningar har värderats till anskaffningsvärden om annat ej anges.

### Yttre underhållsfond

Överföring till fond för yttre underhåll görs enligt föreningens stadgar om minst 30kr/kvm boa. Denna överföring görs mellan fritt och bundet eget kapital, efter att beslut fattats av stämman, och tas ej som kostnad i resultaträkningen.

### Avskrivningsprinciper för anläggningstillgångar

Anläggningstillgångar värderas till anskaffningsvärdet med avdrag för ackumulerade avskrivningar. Avskrivningar görs enligt plan över tillgångarnas förväntade nyttjandeperiod enligt nedanstående.

Följande avskrivningstider tillämpas:

| Anläggningstillgångar | Ar  |
|-----------------------|-----|
| Byggnad               | 120 |

#### Intäkter

Intäkter redovisas till det verkliga värdet av vad som erhållits eller kommer att erhållas. Årsavgifter och hyror aviseras i förskott men redovisas så att endast den del som belöper på räkenskapsåret redovisas som intäkt.

#### Inkomstskatt

Bostadsrättsföreningar betalar inte skatt för inkomster från fastigheten ej heller för ränteinkomster till den del de tillhör fastigheten. Endast inkomster som inte hör till fastigheten skall tas upp till beskattning.

### Övrigt

Övriga tillgångar och skulder har värderats till anskaffningsvärdet om ej annat anges i not nedan. Fordringar har efter individuell värdering upptagits till det belopp varmed de beräknas inflyta.

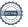

## Not 1 Nettoomsättning

| <b>G</b>                            | 2020-01-01- | 2019-01-01- |
|-------------------------------------|-------------|-------------|
|                                     | 2020-12-31  | 2019-12-31  |
| Intäkter garage                     | 580 460     | 476 042     |
| Årsavgifter                         | 2 492 520   | 2 069 936   |
| Garantiersättningar                 |             | 17 158      |
| Fjärrkontroll                       |             | 1 000       |
| Överlåtelseavgifter                 | 4 712       | 2 326       |
| Pantsättningsavgifter               | 2 349       | 1 840       |
| Andrahandsuthyrning                 |             | 9 481       |
| Debiterade inkassokostnader         |             | 706         |
| Övriga rörelseintäkter              |             | 98 740      |
| Ersättning avräkning Peab Bostad AB | 569 512     |             |
| Summa                               | 3 649 553   | 2 677 229   |

Peab Bostad AB erhåller samtliga intäkter fram t.o.m. avräkningsdagen 2019-02-28.

## Not 2 Driftkostnader

|                            | 2020-01-01- | 2019-01-01- |
|----------------------------|-------------|-------------|
|                            | 2020-12-31  | 2019-12-31  |
| Driftkostnader             | 101 938     | 8 570       |
| Hiss                       | 2 518       |             |
| Nycklar, lås, postfack m.m | 10 744      |             |
| Elkostnader                | 97 678      | 138 053     |
| Värme                      | 305 291     | 287 517     |
| Vatten och avlopp          | 42 191      |             |
| Sophämtning                | 145 920     | 132 912     |
| Samfällighetskostnader     | 25 709      | 140 659     |
| Fastighetsförsäkring       | 20 177      | 15 286      |
| Hemsida                    | 2 512       |             |
| Triple play                | 143 208     | 127 229     |
| Fastighetsskatt            | 39 040      | 32 534      |
| Summa                      | 936 926     | 882 760     |

Peab Bostad AB står för samtliga kostnader fram t.o.m. avräkningsdagen 2019-02-28.

## Not 3 Byggnader och mark

|                                                                                                    | 2020-12-31                                                                          | 2019-12-31                                                                                                    |
|----------------------------------------------------------------------------------------------------|-------------------------------------------------------------------------------------|----------------------------------------------------------------------------------------------------|
| Ackumulerade anskaffningsvärden:                                                                                                    |                                                                                     |                                                                                                    |
| -Vid årets början<br>- Nyanskaffningar                                                                                                    | 361 180 000                                                                         | 73 680 000<br>287 500 000                                                                                                    |
| Summa                                                                                                    | 361 180 000                                                                         | 361 180 000                                                                                                    |
| - Cannila                                                                                                    | 001 100 000                                                                         | 001 100 000                                                                                                    |
| Ackumulerade avskrivningar enligt plan:                                                                                                    | 4 000 500                                                                           |                                                                                                    |
| -Vid årets början<br>-Årets avskrivning enligt plan                                                                                                    | -1 996 528<br>-2 395 836                                                            | 1 006 529                                                                                                    |
| 5 5.                                                                                                    |                                                                                     | -1 996 528<br>4 006 528                                                                                                    |
| Summa                                                                                                    | -4 392 364                                                                          | -1 996 528                                                                                                    |
| Redovisat värde vid årets slut                                                                                                    | 356 787 636                                                                         | 359 183 472                                                                                                    |
| Varav byggnader                                                                                                    | 283 107 636                                                                         | 285 503 472                                                                                                    |
| Varav mark                                                                                                    | 73 680 000                                                                          | 73 680 000                                                                                                    |
| Summa                                                                                                    | 356 787 636                                                                         | 359 183 472                                                                                                    |
| Fastighetsbeteckning Nacka Sicklaön 38:23 Fastighetens taxeringsvärde uppgår till 117 904 000 kr.                                                                                                    |                                                                                     |                                                                                                    |
| Taxeringsvärde byggnader                                                                                                    | 81 904 000                                                                          | 50 000 000                                                                                                    |
|                                                                                                    |                                                                                     |                                                                                                    |
| Taxeringsvärde mark                                                                                                    | 36 000 000                                                                          | 25 000 000                                                                                                    |
| Taxeringsvärde mark  Summa                                                                                                    | 36 000 000<br>117 904 000                                                           | 25 000 000<br><b>75 000 000</b>                                                                                                    |
| _                                                                                                    |                                                                                     |                                                                                                    |
| Not 4 Pågående nyanläggningar                                                                                                    |                                                                                     | <b>75 000 000</b> 2019-12-31                                                                                                    |
| Not 4 Pågående nyanläggningar  Vid årets början                                                                                                    | 117 904 000                                                                         | <b>75 000 000</b> 2019-12-31 287 500 000                                                                                             |
| Not 4 Pågående nyanläggningar  Vid årets början Omklassificeringar                                                                                                    | 117 904 000                                                                         | <b>75 000 000</b> 2019-12-31                                                                                                    |
| Not 4 Pågående nyanläggningar  Vid årets början Omklassificeringar Summa                                                                                                    | 117 904 000                                                                         | <b>75 000 000</b> 2019-12-31 287 500 000                                                                                             |
| Not 4 Pågående nyanläggningar  Vid årets början Omklassificeringar                                                                                                    | 117 904 000                                                                         | <b>75 000 000</b> 2019-12-31 287 500 000                                                                                             |
| Not 4 Pågående nyanläggningar  Vid årets början Omklassificeringar Summa  Not 5 Övriga fordringar  Fordran Peab Bostad AB                                                                                                    | 2020-12-31<br>2020-12-31<br>12 647                                                  | 75 000 000<br>2019-12-31<br>287 500 000<br>-287 500 000<br>-<br>2019-12-31<br>2 405 159                                              |
| Not 4 Pågående nyanläggningar  Vid årets början Omklassificeringar Summa  Not 5 Övriga fordringar  Fordran Peab Bostad AB Skattekonto                                                                                                    | 2020-12-31<br>2020-12-31<br>12 647<br>39 504                                        | 2019-12-31<br>287 500 000<br>-287 500 000<br>-<br>2019-12-31<br>2 405 159<br>30                                                      |
| Not 4 Pågående nyanläggningar  Vid årets början Omklassificeringar Summa  Not 5 Övriga fordringar  Fordran Peab Bostad AB Skattekonto                                                                                                    | 2020-12-31<br>2020-12-31<br>12 647                                                  | 75 000 000<br>2019-12-31<br>287 500 000<br>-287 500 000<br>-<br>2019-12-31<br>2 405 159                                              |
| Not 4 Pågående nyanläggningar  Vid årets början Omklassificeringar Summa  Not 5 Övriga fordringar                                                                                                    | 2020-12-31<br>2020-12-31<br>12 647<br>39 504<br>52 151                              | 2019-12-31<br>287 500 000<br>-287 500 000<br>-287 500 300<br>-2019-12-31<br>2 405 159<br>30<br>2 405 189                             |
| Not 4 Pågående nyanläggningar  Vid årets början Omklassificeringar Summa  Not 5 Övriga fordringar  Fordran Peab Bostad AB Skattekonto Summa  Not 6 Förutbetalda kostnader och upplupna intäkte                                                                                       | 2020-12-31<br>2020-12-31<br>12 647<br>39 504<br>52 151<br>er<br>2020-12-31          | 2019-12-31<br>287 500 000<br>-287 500 000<br>-287 500 000<br>-2019-12-31<br>2 405 159<br>30<br>2 405 189                             |
| Not 4 Pågående nyanläggningar  Vid årets början Omklassificeringar Summa  Not 5 Övriga fordringar  Fordran Peab Bostad AB Skattekonto Summa  Not 6 Förutbetalda kostnader och upplupna intäkte Samfällighetskostnader                                                                | 2020-12-31 2020-12-31 12 647 39 504 52 151 2020-12-31 51 393                        | 2019-12-31<br>287 500 000<br>-287 500 000<br>-287 500 300<br>-2019-12-31<br>2 405 159<br>30<br>2 405 189                             |
| Not 4 Pågående nyanläggningar  Vid årets början Omklassificeringar Summa  Not 5 Övriga fordringar  Fordran Peab Bostad AB Skattekonto Summa  Not 6 Förutbetalda kostnader och upplupna intäkte Samfällighetskostnader Ekonomisk förvaltning                                          | 2020-12-31 2020-12-31 12 647 39 504 52 151 2020-12-31 51 393 15 891                 | 2019-12-31<br>287 500 000<br>-287 500 000<br>-287 500 000<br>-<br>2019-12-31<br>2 405 189<br>2019-12-31<br>42 191                    |
| Not 4 Pågående nyanläggningar  Vid årets början Omklassificeringar Summa  Not 5 Övriga fordringar  Fordran Peab Bostad AB Skattekonto Summa  Not 6 Förutbetalda kostnader och upplupna intäkte Samfällighetskostnader Ekonomisk förvaltning Medlemskap, Bostadsrätterna              | 2020-12-31  2020-12-31  12 647 39 504 52 151  2020-12-31  51 393 15 891 5 760       | 2019-12-31<br>287 500 000<br>-287 500 000<br>-287 500 300<br>-2019-12-31<br>2 405 159<br>30<br>2 405 189                             |
| Not 4 Pågående nyanläggningar  Vid årets början Omklassificeringar Summa  Not 5 Övriga fordringar  Fordran Peab Bostad AB Skattekonto Summa  Not 6 Förutbetalda kostnader och upplupna intäkte Samfällighetskostnader Ekonomisk förvaltning Medlemskap, Bostadsrätterna Sophantering | 2020-12-31  2020-12-31  12 647 39 504 52 151  2020-12-31  51 393 15 891 5 760 5 318 | 2019-12-31 287 500 000 -287 500 000 -287 500 000 -287 500 30 2 405 189  2019-12-31 42 191 5 650                                      |
| Not 4 Pågående nyanläggningar  Vid årets början Omklassificeringar Summa  Not 5 Övriga fordringar  Fordran Peab Bostad AB Skattekonto Summa                                                                                                    | 2020-12-31  2020-12-31  12 647 39 504 52 151  2020-12-31  51 393 15 891 5 760       | 2019-12-31<br>287 500 000<br>-287 500 000<br>-287 500 000<br>-<br>2019-12-31<br>2 405 159<br>30<br>2 405 189<br>2019-12-31<br>42 191 |

| Not 7 Långfristiga skulder |
|----------------------------|
|----------------------------|

|                                                                                  | 2020-12-31 | 2019-12-31 |
|----------------------------------------------------------------------------------|------------|------------|
| Följande belopp förfaller till betalning senare än                               |            |            |
| fem år efter balansdagen                                                         |            |            |
| Skulder till kreditinstitut                                                      | 44 027 834 | 46 194 942 |
| Totalt                                                                           | 44 027 834 | 46 194 942 |
| Följande belopp förfaller till betalning mellan ett och fem år efter balansdagen |            |            |
| Övriga skulder till kreditinstitut                                               | 1 668 432  | 948 432    |
| Totalt                                                                           | 1 668 432  | 948 432    |

## Not 8 Skulder till kreditinstitut

|                 | Räntesats | Vilkorsdag | 2020-12-31 | 2019-12-31 |
|-----------------|-----------|------------|------------|------------|
| Stadshypotek AB | 0,89%     | 2022-10-30 | 15 826 658 | 15 906 662 |
| Stadshypotek AB | 0,62%     | 2023-10-30 | 10 660 000 | 11 930 000 |
| Stadshypotek AB | 1,03%     | 2024-10-30 | 19 209 608 | 19 306 712 |
| Summa           |           | ·          | 45 696 266 | 47 143 374 |

Under 2021 kommer föreningen amortera med 417 108 kr.

## Not 9 Övriga skulder

|                            | 2020-12-31 | 2019-12-31 |
|----------------------------|------------|------------|
| Skuld till Peab            |            | 2 678 526  |
| Ej utbetalt styrelsearvode | 3 850      |            |
| Summa                      | 3 850      | 2 678 526  |

## Not 10 Upplupna kostnader och förutbetalda intäkter

|                          | 2020-12-31 | 2019-12-31 |
|--------------------------|------------|------------|
| Förutbetalda årsavgifter | 218 190    | 761 560    |
| Revisionsarvode          | 18 750     |            |
| El                       | 10 345     | 14 516     |
| Värme                    | 39 576     | 48 407     |
| Konsultarvoden           |            | 33 000     |
| Summa                    | 286 861    | 857 483    |

## Not 11 Ställda säkerheter och eventualförpliktelser

## Ställda säkerheter

| Summa                  | 47 420 000 | 47 420 000 |
|------------------------|------------|------------|
| Fastighetsinteckningar | 47 420 000 | 47 420 000 |
|                        | 2020-12-31 | 2019-12-31 |

## Eventualförpliktelser

Eventualförpliktelser Inga Inga

## Not 12 Väsentliga händelser efter räkenskapsårets slut

Bostadsrättsföreningen har ingått ett nytt avtal avseende den ekonomiska förvaltningen som gäller fr o m 2021-01-01. Föreningen har bytt leverantör för fastighetsförvaltning.

## **Underskrifter**

| Styrelsens   | undertecknande a | ıv årsredovisning | en har sket | t den dag | ı som framgåı | av vår | elektroniska |
|--------------|------------------|-------------------|-------------|-----------|---------------|--------|--------------|
| underskrift. |                  |                   |             |           |               |        |              |

| Mikael Persson                                                | Catharina Grundel                                |
|---------------------------------------------------------------|--------------------------------------------------|
| Styrelseordförande                                            | Styrelseledamot                                  |
|                                                               |                                                  |
| Eddy Chabo                                                    | Tero Ojala                                       |
| Styrelseledamot                                               | Styrelseledamot                                  |
| Claes Gustafsson<br>Styrelseledamot                           |                                                  |
| Vår revisionsberättelse har lämnats den e<br>Ernst & Young AB | dag som framgår av vår elektroniska underskrift. |
| Christian Borg                                                |                                                  |
| Auktoriserad revisor                                          |                                                  |

# Verifikat

Transaktion 09222115557444484758

## Dokument

Tre Kronors Backe - Årsredovisning 2020 slutgiltig.pdf

Huvuddokument

12 sidor

Startades 2021-03-30 09:18:27 CEST (+0200) av Peab (P) Färdigställt 2021-04-08 11:54:06 CEST (+0200)

#### Initierare

## Peab (P)

Peab Utveckling AB Org. nr 559283-3726 esignering@peab.se

## Signerande parter

### Christian Borg (CB)

christian.borg@se.ey.com

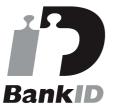

Namnet som returnerades från svenskt BankID var "ULF CHRISTIAN BORG"

Signerade 2021-04-08 11:54:06 CEST (+0200)

## Tero Ojala (TO)

tero.ojala82@outlook.com

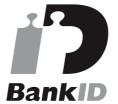

Namnet som returnerades från svenskt BankID var "Tero Henri Mikael Ojala"

Signerade 2021-04-06 08:55:46 CEST (+0200)

### Claes Gustafsson (CG1)

claes.gustafsson@teliacompany.com

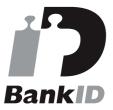

Namnet som returnerades från svenskt BankID var "CLAES GUSTAFSSON"

Signerade 2021-03-30 15:33:13 CEST (+0200)

### Mikael Persson (MP)

mikael.persson@injogolv.se

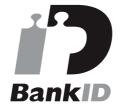

Namnet som returnerades från svenskt BankID var "Ernst Mikael Persson"

Signerade 2021-03-30 19:25:01 CEST (+0200)

## Eddy Chabo (EC)

eddy@eccteknik.com

## Catharina Grundel (CG2)

mimmi@grundel.nu

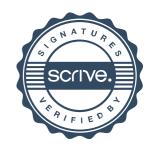

# Verifikat

Transaktion 09222115557444484758

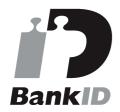

Namnet som returnerades från svenskt BankID var "EDDY CHABO"

Signerade 2021-04-06 08:58:45 CEST (+0200)

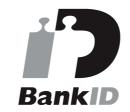

Namnet som returnerades från svenskt BankID var "Agneta Märtha Chatarina Grundel" Signerade 2021-03-30 09:29:06 CEST (+0200)

Detta verifikat är utfärdat av Scrive. Information i kursiv stil är säkert verifierad av Scrive. Se de dolda bilagorna för mer information/bevis om detta dokument. Använd en PDF-läsare som t ex Adobe Reader som kan visa dolda bilagor för att se bilagorna. Observera att om dokumentet skrivs ut kan inte integriteten i papperskopian bevisas enligt nedan och att en vanlig papperutskrift saknar innehållet i de dolda bilagorna. Den digitala signaturen (elektroniska förseglingen) säkerställer att integriteten av detta dokument, inklusive de dolda bilagorna, kan bevisas matematiskt och oberoende av Scrive. För er bekvämlighet tillhandahåller Scrive även en tjänst för att kontrollera dokumentets integritet automatiskt på: https://scrive.com/verify

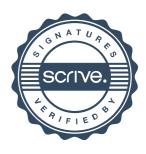